# **Les vingt-huit mille six cent soixante-dix figures du** *Traité de zoologie* **du professeur Grassé: histoire de la fabrication d'un paratexte (1948-1999)**

Le *Traité de zoologie*. *Anatomie, systématique, biologie*, conçu, dirigé et en partie écrit par le professeur Pierre-Paul Grassé (1895-1985) et édité par Masson (Paris), est une œuvre monumentale et unique en son genre qui a été publiée au cours de la deuxième moitié du XX<sup>e</sup> siècle (1948-1999). Dès sa conception, le projet était ambitieux car aucune des trois tentatives antérieures de publication au cours du XXe siècle d'un traité de zoologie exhaustif n'avait dépassé le stade de la parution d'un petit nombre de volumes, à savoir: en Angleterre, par E. Ray Lankester (1900-1909); en France, par Y. Delage et E. Hérouard (1896- 1903); et en Allemagne, par W. G. Kükenthal (1927-1938). Pierre-Paul Grassé connaissait ces précurseurs et leurs échecs, et il mesurait le caractère quasi monumental de la tâche:

Nous savons que les grands traités de zoologie entrepris avant nous sont demeurés inachevés, comme ces cathédrales que les fidèles avaient voulu trop grandes et trop belles. Ray Lankester, Delage et Hérouard, Kükenthal n'ont pu mener à bien leurs vastes desseins<sup>1</sup>.

Ambitieux, ce projet l'était également par son extension: non seulement l'ouvrage devait couvrir l'ensemble du règne animal – des animaux unicellulaires à l'homme – mais surtout il devait présenter un état actualisé de la diversité des approches scientifiques, descriptives et expérimentales: systématique, morphologie, anatomie macroscopique et microscopique, embryologie, cytologie, physiologie, génétique, écologie, éthologie, etc. <sup>2</sup> Le projet de P.-P. Grassé, tel qu'il le présenta dans le premier volume paru (t. XI, 1948), devait compren dre 17 tomes de huit à neuf cents pages, correspondant aux différentes classes

CNRS, Paris.

<sup>1</sup> Pierre-Paul Grassé, *Traité de zoologie. Anatomie, systématique, biologie,* Paris, Masson, 1952, t. I, fasc. 1, préface, p. XI.

<sup>&</sup>lt;sup>2</sup> Dans un panorama exhaustif des disciplines en plein essor au milieu du XX<sup>e</sup> siècle (préface du tome I), Pierre-Paul Grassé n'a pas mentionné la biologie moléculaire, qui allait devenir la reine des sciences de la vie dans les dernières décennies du siècle. Il est vrai que la rapidité d'évolution de cette discipline n'aurait pas permis que ses avancées fussent «figées» dans un ouvrage encyclopédique à vocation pérenne.

du règne animal. Mais très vite, grâce à la relative liberté laissée par le professeur Grassé aux auteurs (parfois en rivalité quant au nombre de pages attribuées à chacun) et en raison de l'essor de la biologie expérimentale au cours de la seconde moitié du XX<sup>e</sup> siècle, les tomes durent être subdivisés en fascicules (jusqu'à huit pour le tome XVI, consacré aux différents éléments de l'anatomie et de la biologie des mammifères). Ces fascicules comportent chacun de 800 à 1200 pages, maximum imposé par l'éditeur. C'est ainsi qu'au bout du compte, le *Traité*, tout entier rédigé en français et auquel participèrent plus de trois cents chercheurs, se trouva comprendre plus de 44 500 pages réparties en 47 fascicules. Le quasi-triplement du nombre des volumes s'était accompagné d'une inflation concomitante du nombre des figures, jusqu'à atteindre 28 670 numéros, non comptés tableaux et planches hors-texte numérotés à part. Neuf fascicules parurent après la mort du professeur Grassé en 1985, sous la direction des collaborateurs à qui il les avait préalablement confiés à titre de co-directeurs (M. Delsol, J. M. Demange, J. Forest, K. Mangold). Toutefois, l'œuvre resta inachevée en raison de la non-parution d'un fascicule sous la responsabilité de J. M. Demange (VII-4).

#### LE *TRAITÉ DE ZOOLOGIE*: HISTOIRE D'UN OUVRAGE SCIENTIFIQUE

Les chiffres considérables qui viennent d'être cités conduisent à s'arrêter sur la personnalité du professeur Grassé. Devenu titulaire de la chaire d'Évolution des êtres organisés à l'université de Paris en 1941, il se décida aux abords de la cinquantaine, et à l'issue de la Deuxième Guerre mondiale, à se lancer dans cette entreprise risquée et qui pouvait paraître relever de l'inconscience, de la mégalomanie, voire de l'utopie. Pourtant c'est avec beaucoup de réalisme qu'il s'engagea, et avec lui les éditions Masson, dans l'aventure:

Toute œuvre de longue haleine est soumise aux vicissitudes des temps, à la mort qui frappe souvent les meilleurs ouvriers, mais ces événements, contre lesquels nous ne pouvons rien, n'arrêtent pas ceux qui savent oser<sup>3</sup>.

Et de l'audace qui caractérise les chefs d'entreprise, P.-P. Grassé n'en manquait point. Loin de se cantonner à ses tâches d'enseignement et de recherche – dont la diversité lui avait donné une connaissance inégalée du règne animal –, il a, grâce à ses nombreux élèves, promu des disciplines nouvelles en favorisant l'essor des approches expérimentales: entre autres, l'étude du parasitisme, celle des animaux unicellulaires (protistologie), celle des insectes sociaux (termites, fourmis, abeilles), la primatologie et l'ornithologie tropicales, l'étude du comportement (éthologie) et des relations animal-environnement (écologie). Pour

<sup>3</sup> P.-P. Grassé *Traité de zoologie*, *ouvr. cité*, t. I, fasc. 1, préface, p. XI.

ces deux dernières disciplines, il a créé plusieurs stations d'étude des animaux sur le terrain: stations biologiques de Besse-en-Chandesse et des Eyzies-de-Tayac en France, Centre de primatologie du C.N.R.S. à Makokou, au sein de la forêt primaire du Gabon. Avec l'apparition d'instruments inédits qui ouvraient des horizons nouveaux à la biologie, il a créé et abrité dans ses locaux universitaires du boulevard Raspail le laboratoire de microscopie électronique du C.N.R.S., instrument collectif mis à disposition de biologistes de divers laboratoires et de diverses disciplines <sup>4</sup> . En outre, il favorisa la diffusion de ces disciplines émergentes par la création de journaux scientifiques spécialisés (*Insectes sociaux*, *Biologia gabonica*, etc.) et par la fondation de l'Union internationale pour l'étude des insectes sociaux. Bref, la liste est longue de toutes les créations du professeur Grassé qui, élu à l'Académie des sciences en 1948, fut internationalement reconnu<sup>5</sup>. C'est donc en entrepreneur expérimenté autant qu'en zoologiste éminent qu'aux approches de la cinquantaine il mit en chantier le *Traité de zoologie*.

Toutes ses qualités n'auraient certainement pas suffi à l'universitaire pour venir à bout d'une entreprise aussi risquée sur le plan financier que sur le plan conceptuel. On ne peut passer ici sous silence l'importance qu'a été dans les années 1930 la rencontre du scientifique et de son éditeur. Parmi ses nombreuses publications scientifiques, P.-P. Grassé avait été le co-auteur, avec le professeur Max Aron, d'un *Précis de biologie animale* édité par Masson. Le «Aron et Grassé», sept fois réédité entre 1935 et 1966, a été la «bible» incontournable de tous les étudiants en propédeutique pour la médecine et les sciences de la vie (P.C.B., S.P.C.N., classes préparatoires aux grandes écoles, etc.) pendant plus de trente ans<sup>6</sup>. Ce manuel de 1400 pages (dans sa huitième édition) fut un énorme succès éditorial et financier. A la sortie de la guerre, au moment où P.-P. Grassé posait les fondements du *Traité de zoologie*, le «Aron et Grassé» dut être réédité deux années consécutives, alors que les principaux coûts avaient été

<sup>4</sup> La première commercialisation du microscope électronique (Siemens) remonte à 1939 en Allemagne. L'utilisation d'un faisceau d'électrons se substituant aux rayons lumineux de la microscopie optique traditionnelle, permettant de passer d'un éventail de grossissements de 50/2000 pour la microscopie optique à 20 000/100 000 pour la microscopie électronique (beaucoup plus aujourd'hui), ouvrit un immense domaine à la biologie de la deuxième moitié du XXe siècle. La microscopie optique avait permis à Leeuwenhoek et Hooke au XVIIe de visualiser les globules rouges et les spermatozoïdes; la microscopie électronique permit de photographier des éléments de la taille des virus, voire des atomes. La contrepartie fut l'obligation d'une nouvelle organisation de la recherche: d'individuelle, celle-ci dut devenir collective pour des raisons de rentabilité, compte tenu du coût d'achat de ces instruments et de la nécessité d'équipes de maintenance spécialisées. Ce fut la préfiguration des grands équipements d'aujourd'hui: inter-laboratoires, interdisciplinaires et internationaux.

<sup>5</sup> Le professeur Grassé était membre de l'Institut, de l'Académie des sciences de New York et de l'Académie royale des sciences, des lettres et des beaux-arts de Belgique, et docteur *honoris causa* des universités de Bruxelles, Bâle, Bonn, Gand, Madrid, Barcelone et São Paulo.

<sup>6</sup> Max Aron et Pierre-Paul Grassé, *Précis de biologie animale*, Paris, Masson (1935; 1939; 1947; 1948; 1957; 1960; 1963; 1966).

amortis par l'épuisement des deux premières éditions. Au cours des dix années écoulées s'étaient établies de solides relations de confiance et d'amitié entre P.-P. Grassé et les directeurs de Masson et, plus particulièrement, avec Robert Talamon, amitié qui perdura jusqu'à leur mort. En outre, la maison Masson avait une tradition éditoriale plus que centenaire dans le domaine de la zoologie, puisqu'elle remonte à la publication du *Règne animal* de Georges Cuvier en 1836-1843. Le succès du *Précis de biologie animale* convainquit les éditeurs de s'engager dans l'aventure du *Traité de zoologie*:

Des éditeurs exceptionnellement compréhensifs nous ont offert des facilités que bien peu d'auteurs ont connues; aussi qu'il nous soit permis d'exprimer à MM. Robert Talamon, Henri Casalis et Georges Masson des remerciements qui sont l'expression d'une réelle gratitude et non d'une conventionnelle politesse <sup>7</sup> .

De fait, lors de la dernière réédition du *Précis* en 1966, plus de vingt fascicules du *Traité* avaient paru, ce qui aurait assuré le financement de l'ensemble de l'ouvrage s'il était resté dans le cadre des dix-sept fascicules prévus à l'origine. Mais, en dépit de la solidité financière de Masson et du soutien non démenti de Robert Talamon, la fabrication du *Traité* devint une charge de plus en plus lourde à partir des années 1970. Le prix des volumes augmenta jusqu'à atteindre plusieurs milliers de francs, ce qui les rendait quasiment inabordables pour les particuliers. Dans le même temps, la science s'internationalisait avec une prééminence croissante de la langue anglaise handicapant la vente d'un ouvrage entièrement écrit en français. A partir de 1985, la fin de la publication fut affectée par la mort du professeur Grassé, bien qu'il ait pris le soin de déléguer la direction des tomes restant à des élèves et collaborateurs. L'augmentation des coûts amena Masson à délocaliser en Hongrie l'impression des tomes en chantier, ce qui entraîna d'énormes délais et jusqu'à la disparition d'un fascicule (XIV-1A) pendant plusieurs années lors des événements qui accompagnèrent la chute du mur de Berlin. Le dernier avatar fut la fusion en 1997 de Masson avec Dalloz et Dunod, alors que deux volumes restaient à publier (VII-3 et VII-4) sous les directions respectives de J. Forest et J. M. Demange <sup>8</sup> . La politique éditoriale de la nouvelle structure fut de supprimer toutes les publications non rentables et en tout premier lieu le *Traité de zoologie* dont la plupart des exemplaires furent envoyés au pilon. C'est à l'opiniâtreté du responsable du tome VII, J. Forest, que l'on doit la publication en 1999 d'un dernier fascicule (VII-3A) édité par l'Institut océanographique de Monaco dans un format différent mais en tant que partie intégrante du traité. Plus récemment, l'ensemble du tome VII-3 a été repris et publié en anglais à Leyde,

<sup>7</sup> P.-P. Grassé *Traité de zoologie*, *ouvr. cité*, t. I, fasc. 1, préface, p. XII.

<sup>8</sup> Jacques Forest dans *Traité de zoologie*, *ouvr. cité*, t. VII, fasc. 3A, 1999, préface. Quelques tomes du *Traité* figurent encore au catalogue des éditions Dunod. Le nom de Masson ne subsiste plus qu'accolé à celui d'Elsevier (Elsevier Masson), éditeur médical et paramédical.

sous la direction de J. Forest <sup>9</sup> *.* En raison de la non-parution du fascicule VII-4 confié à J. M. Demange, il n'aura manqué qu'un fascicule au *Traité de zoologie* du professeur Grassé pour avoir été achevé.

## L'ILLUSTRATION DU *TRAITÉ DE ZOOLOGIE*: LES IMAGES ET LEUR SENS

Le *Traité de zoologie* compte 28 670 figures. Le rapport au nombre de pages est en moyenne de 2/3. P.-P. Grassé attribuait une grande importance à l'illustration, souhaitant que le *Traité* se présente comme une encyclopédie iconographique autant que textuelle. En cela, il suivait la tendance qui s'est manifestée tout au long du  $XX^e$  siècle, d'une place accrue accordée aux représentations visuelles (figures et graphiques) dans les articles scientifiques 10. D'une part, l'ouvrage devait rassembler tout ce qui avait été publié en différentes langues et à différentes époques <sup>11</sup> sur la morphologie et l'anatomie des espèces animales abordées dans le texte, espèces sauvages difficilement accessibles à l'étude, ou espèces en danger et progressivement soustraites à toute recherche invasive au cours du XXe siècle par des lois de protection de la nature. D'autre part, il devait aussi présenter et illustrer les résultats des recherches expérimentales les plus récentes dans le domaine de la biologie animale.

Dans la mesure où il associe des éléments des sciences descriptives héritées des XVIIIe et XIXe siècles – telles la zoologie systématique et l'anatomie comparée – à des données fournies par les sciences expérimentales du XX<sup>e</sup>, le *Traité de zoologie* comporte deux types principaux d'illustration caractéristiques de ces deux grandes époques des sciences de la vie.

Le premier type est celui des illustrations des sciences d'observation: zoologie systématique – c'est à dire la représentation de l'habitus, ou apparence extérieure, des différents groupes d'animaux – et d'anatomie – à savoir la figuration des divers organes du corps tels qu'ils se présentent à l'observateur sans intervention autre que la dissection. Le second type caractérise les illustrations des articles de biologie expérimentale où l'objet est soumis à une série de traitements physiques ou biochimiques destinés à révéler des caractères observables

Les trois premiers fascicules du tome VII, traduits en anglais et mis à jour, ont été publiés sous la direction de Jacques Forest et Jan Carel von Kaupel Klein: *Treatise on Zoology. Anatomy, Taxonomy, Biology. The Crustacea*, Leiden, Brill, 2004-2006, 2 vol.

<sup>10</sup> Alan G. Gross, Joseph E. Hamon, Michael S. Reidy, *Communicating Science. The Scientific Article from the 17th Century to the Present*, Oxford, Oxford Univ. Press, 2002, p. 213.

<sup>11</sup> Theodor I. Grand, «The *Traité de Zoologie* and the Pleasure of Possession», dans *The Quartely Review of Biology,* 63, 1988, p.190: «Comparative anatomy rediscovers its vital multi-language, multi-cultural tradition: Vicq d'Azyr and Blainville; Vrolik, Böker, Lucae, Carlsson; Slijper, who stands alone; Owen, Huxley; the Italians and the Spanish; the Russians; the Japanese».

au moyen d'instruments qui se faisaient de plus en plus sophistiqués. Cette distinction correspond à l'illustration de deux catégories de la typologie des articles scientifiques du XXe siècle établie par Gross*,* Hamon et Reidy: «observational» et «experimental» <sup>12</sup>*.* Une différence essentielle entre ces deux types d'illustration réside dans leur rapport au texte.

La figuration des animaux et les planches anatomiques font sens par ellesmêmes. Un lecteur averti peut y trouver l'information sans recours au texte, alors qu'au contraire la plus minutieuse des descriptions demeure peu intelligible si elle reste dépourvue d'illustration, ce qui est le cas pour beaucoup de textes anciens 13. On rappellera ici l'exemple de la découverte, à l'université de Padoue en 1642, du canal du pancréas par Johann Georg Wirsung (1589- 1643): cet anatomiste allemand fit connaître sa découverte à la communauté des anatomistes européens par le seul envoi, dépourvu de description, de tirages d'un cuivre gravé représentant le dessin du pancréas et du canal auquel reste attaché son nom. Son assassinat l'année suivante ne lui laissa pas le temps de compléter son schéma par une description. Tous les travaux qui, par la suite, ont porté sur le canal pancréatique furent basés sur le dessin de Wirsung. Et tous, comme le souligne R. Mazzolini 14, ont été suscités par une unique image, seule œuvre d'un homme qui ne l'a jamais complétée par un texte descriptif. Pour ce type d'illustration, le texte apparait plutôt comme la paraphrase de l'image:

Le dessin est une forme d'expression aussi précieuse pour le morphologiste que le langage pour le philosophe. Le texte doit aider à comprendre les figures, mais il ne saurait les remplacer, alors qu'une bonne illustration peut souvent se passer de commentaire<sup>15</sup>.

L'information portée par l'abondante illustration aida à la reconnaissance du *Traité de zoologie* par les scientifiques non-francophones:

The three fascicles [XVI-1, 2, 3] provide more than 2300 text illustrations: photographs of dissections – classics, such as Raven's of the gorilla; photomicrographs of embryonic cell migration; a reproduction from Carlo Ruini's (1599) monograph on the horse, cross-sections through tongues; sternal variants in 13 genera, the first cervical vertebra in 20 others; on facing pages the superficial limb musculature of a lizard and a bison  $16$ .

<sup>12</sup> A. G. Gross, J. E. Hamon, M. S. Reidy, *Communicating Science*, *ouvr. cité*, p.189.

<sup>13</sup> Renato G. Mazzolini, *Non-verbal Communication in Science prior to 1900*, Firenze, Leo S. Olschki, 1993, préface, p. IX: «The absence of illustration in old texts describing microscopical observations made those texts difficult to decipher, ambiguous, and less powerful in transmitting the information they contained».

<sup>14</sup> *Ibidem,* préface, p. VII-XI.

<sup>15</sup> José M. Parramon, Joseph Llobera, Romain Oltra, «Préface» dans Yves Coineau et Yves Demange, *L'Art du dessin scientifique*, Paris, Diderot Multimedia, 1997, p. XI.

<sup>16</sup> T. I. Grand, «The *Traité de Zoologie…*», art. cité, p.190.

Dans le *Traité de zoologie*, les représentations anatomiques ainsi que la figuration des espèces animales comprennent une grande majorité de dessins au trait, quelques lavis et un petit nombre de photos en noir et blanc. De rares planches couleurs (de une à quatre par fascicule) consistent majoritairement en des aquarelles, auxquelles s'ajoutèrent dans les fascicules les plus récents quelques rares photos microscopiques. A notre époque où l'on a instantanément à disposition des milliers de photos animalières en couleur (en utilisant Google images, par exemple), ces dessins, bien que très réalistes et inspirés par des documents photographiques, ne sont pas sans rappeler les gravures de l'*Histoire naturelle* de Buffon et donnent à première vue un aspect un peu suranné au *Traité*. Mais le dessin a sur la photo l'avantage de permettre la mise en relief des éléments les plus discriminants et de minimiser le recours à la description. C'est donc un parti pris scientifique qui fut à l'origine de cette technique d'illustration<sup>17</sup>, comme en témoigne le fait que dans son ouvrage grand public en quatre volumes *La Vie des animaux*, paru en 1968 chez Larousse, P.-P. Grassé a largement fait appel aux photos animalières en couleur.

Ce sont ainsi des milliers de dessins qui, sous le contrôle des auteurs, furent réalisés par une série d'artistes qui se sont relayés tout au long de la réalisation du *Traité*. Ces dessins furent exécutés à partir de documents divers: dessins ou photos déjà publiés, esquisses et croquis non publiés des auteurs, animaux et pièces anatomiques conservés au formol dans les collections des muséums d'histoire naturelle, etc. Tous ces artistes auxquels le *Traité* doit une grande partie de son intérêt sont demeurés anonymes, à l'exception des premiers d'entre eux, cités dans le premier tome paru.

Le deuxième type d'illustrations du *Traité* est celui des résultats de biologie expérimentale. Ici, l'image, en général une photo, apparaît plutôt comme une sorte de «pièce à conviction», preuve visuelle de l'énoncé verbal répondant à d'éventuelles objections: «si vous ne croyez pas ce que j'ai écrit, voyez par vousmême» 18. C'est avant tout le texte qui fait sens. Dans ce type de publication, la lecture de l'illustration est subordonnée à celle du texte. Même un spécialiste habitué au déchiffrement des images ne pourra les interpréter sans référence au texte, et particulièrement à sa section «matériel et méthodes» qui explicite les conditions expérimentales 19. En outre, comme l'ont souligné Gross*,* Hamon et Reidy, l'image est généralement soumise à un aménagement visuel permettant au moyen de flèches d'attirer l'œil sur les points significatifs<sup>20</sup>. La clé de

<sup>&</sup>lt;sup>17</sup> Si l'on considère, par exemple, le groupe des primates (singes et prosimiens), l'illustration comporte une cinquantaine de dessins au trait, cinq photos en noir et blanc, une photo couleur (sans doute la seule du *Traité*!) et une aquarelle.

<sup>18</sup> Bruno Latour, «Drawing Things Together», dans *Representation in Scientific Practice*, dir. Michael Lynch and Steve Woolgar, Cambridge, Mass., MIT Press, 1990, p. 36.

<sup>19</sup> Selon le plan standardisé des publications scientifiques internationales: résumé; introduction, matériel et méthodes; résultats; discussion; conclusion.

<sup>20</sup> A. G. Gross, J. E. Hamon, M. S. Reidy, *Communicating Science*, *ouvr. cité*, pp. 200 et suiv.

décryptage est donnée dans la légende par un texte analytique. En son absence, des conclusions erronées pourraient être tirées de la simple lecture de l'image. En revanche, cette dernière pourrait être supprimée sans perte d'information, à condition de substituer à sa valeur probatoire la confiance dans les affirmations de l'auteur. Dans le *Traité de zoologie*, ce type d'illustration est représenté par des photos noir et blanc fournies majoritairement par la microscopie optique ou la microscopie électronique, cette dernière prenant de plus en plus de place au cours de la dernière décennie de parution de l'ouvrage.

## L'ILLUSTRATION DU *TRAITÉ DE ZOOLOGIE*: LA FABRICATION

Du point de vue de l'histoire du livre, le *Traité de zoologie* de Grassé présente l'intérêt d'être le dernier ouvrage de son importance à avoir été imprimé en France avec les techniques traditionnelles d'imprimerie qui ont précédé l'avènement de l'informatique, sans traitement de texte ni PAO. Plus exactement, seuls les trois derniers fascicules, édités par J. Forest (VII-1, 2 et 3A; 1994, 1996, 1999) et parus de dix ans à quinze ans après la disparition du professeur Grassé, ont été édités avec l'aide de la PAO21.

A ces exceptions près, les textes furent écrits par les auteurs à la main – les «copier-coller» se faisant aux ciseaux et à la colle –, puis dactylographiés par les secrétaires des différents laboratoires dont dépendaient les auteurs, avant d'être composés en linotypie par les typographes. L'illustration, quant à elle, consistait en l'impression d'images dessinées par des artistes spécialisés. Ces dessins, une fois vérifiés et éventuellement corrigés par les auteurs, étaient ensuite soumis à divers traitements pour associer à l'image les liens lui donnant sens: lettrage codé ou fléchage en liaison avec le texte. Pour chaque illustration, ce travail faisait intervenir d'autres dessinateurs spécialisés dans le tracé des lignes de rappels (les «filets») et dans le lettrage. Les dessins étaient soumis à chaque étape à une vérification par les auteurs pour l'établissement des références et la mise en page, stade auquel ils étaient transmis à P.-P. Grassé, lequel tenait à contrôler toute l'illustration.

C'est ce processus d'interventions multiples de gens aux talents divers mais complémentaires que l'on détaillera maintenant. Alors qu'il était impossible dans le cadre d'un article de considérer l'ensemble du *Traité* 22, on a choisi un

<sup>21</sup> Le fascicule XIV-1A, bien que paru à cette même époque tardive (1995) avait été composé et mis en page en Hongrie dès les années 1985 selon les techniques de l'imprimerie traditionnelle. Mais, dommage collatéral de la chute du rideau de fer, il est resté dans des oubliettes magyares pendant plus d'une décennie. Après l'effondrement du bloc de l'Est, il fut dit aux auteurs, qu'on ne savait ce qu'il était advenu du fascicule en question. Ce fut une surprise inespérée d'apprendre qu'il était réapparu.

<sup>&</sup>lt;sup>22</sup> Le nombre des collaborateurs a dépassé trois cents, avec des contributions de longueur très inégale due à l'hétérogénéité des sujets. Le traitement d'une illustration comprenant quatre figures

exemple pour lequel l'élaboration de l'illustration s'est avérée particulièrement complexe, à savoir les 630 pages et 472 figures consacrées à la musculature des membres des mammifères dans le tome XVI-3 – tome publié en 1971, époque à laquelle le *Traité* avait atteint sa vitesse de croisière 23. Il s'agit là d'illustrations ressortissant au premier type défini ci-dessus: dessins d'anatomie – science d'observation – et appartenant à la catégorie des «dessins réalistes pour dépeindre la nature» selon la taxonomie de l'illustration scientifique établie par Gross*,* Hamon et Reidy<sup>24</sup>. Le ratio du nombre des figures par rapport à celui des pages de texte y est de 0,8, soit une proportion supérieure à la moyenne du *Traité* (0,65). Quelques chiffres donneront une idée de la complexité de cette illustration: ce sont plus de 130 muscles décrits dans le texte qui devaient être figurés et non pas une seule fois chez un animal qui aurait été considéré comme «type» mais dans leurs variations homologues les plus significatives du point de vue de l'Évolution, de la chauve-souris à la baleine, en passant par le kangourou, l'éléphant et le raton-laveur. L'illustration porte sur cent trente-cinq genres de mammifères sauvages qui furent disséqués au cours des XIX<sup>e</sup> et XX<sup>e</sup> siècles. Dans cet ensemble, l'homme n'a pas de place privilégiée: il n'est figuré que pour mettre en évidence certains caractères spécifiques qui le distinguent des autres mammifères.

Pour conserver au *Traité* l'originalité de son apport iconographique, le recours aux figures classiques des manuels d'anatomie vétérinaire a été, lui aussi, exceptionnel. Certains dessins, du type «écorché», représentent plus de cinquante muscles qu'il fallait tous associer avec les différentes parties du texte. En effet, un dessin d'anatomie musculaire, tel qu'un écorché, porte en soi une information immédiatement intelligible à l'œil du spécialiste s'il s'agit d'une espèce familière comme l'homme ou le chien, mais son interprétation demeure problématique quand il s'agit d'animaux mal connus. Pour donner le maximum de sens à l'illustration en lui laissant son autonomie par rapport au texte, on a adopté le parti d'identifier sur chaque dessin tous les muscles figurés au moyen d'un filet de rappel portant une abréviation immédiatement signifiante: «e.» pour *extensor*, «f.» pour *flexor*, «gl.» pour *gluteus*, etc. Ces initiales étaient suivies d'autres lettres permettant l'identification sans ambiguïté du muscle car, par exemple, il n'y a pas moins de quinze éléments dans le texte qui portent le nom d'extenseurs: «e.c.r» pour *extensor carpi radialis*, «e.d.b» pour *extensor digitorum brevis*, etc. Pour des raisons techniques d'impression, il a fallu se limiter à quatre signes pour chaque rappel. L'avantage de ce système est qu'il permet une première interprétation à vue de l'image sans obligation d'allers et

dans un article de dix pages n'a rien à voir avec celui de plusieurs centaines de figures associées à davantage encore de pages.

<sup>23</sup> Françoise K. Jouffroy, «Musculature des membres», dans P.-P. Grassé, *Traité de zoologie*, *ouvr. cité*, t. XVI (*Mammifères),* fasc. 3, 1971, pp.1-479, 626-678, 733-836.

<sup>24</sup> A. G. Gross, J. E. Hamon, M. S. Reidy, *Communicating Science*, *ouvr. cité*, p. 201.

retours visuels entre elle et la légende sous-jacente (qui reprend pourtant pour chaque figure l'explicitation de toutes les abréviations mentionnées). En outre, pour que cette illustration se plie aux exigences de la méthode comparative, les mêmes abréviations ont été utilisées d'un bout à l'autre des 472 figures, permettant ainsi de passer d'une illustration à l'autre par une confrontation visuelle indépendante du texte. Au préalable, et cela fut une contrainte supplémentaire, il avait fallu établir la liste de ces abréviations afin de permettre la mise en chantier simultanée de l'illustration et du texte sans attendre que ce dernier fût achevé.

La fabrication de l'illustration a comporté, comme on va le voir, une succession d'étapes impliquant l'intervention de divers artistes et artisans du livre. La première étape a consisté à rechercher le plus grand nombre d'images provenant de différentes sources: avant tout des documents accumulés dans les cartons de l'auteur, d'autres tirés de la littérature scientifique internationale, des croquis explicatifs réalisés par l'auteur au fur et à mesure de la rédaction du texte, des dessins de pièces anatomiques (conservées au formol) réalisés à cette occasion à la demande de l'auteur par des dessinateurs spécialisés, etc. Comme l'anatomie des mammifères est un invariant, on a pu utiliser des sources ancien nes (surtout XIXe siècle) lorsqu'elles comportaient une iconographie de qualité.

Toutes ces images étaient revues par l'auteur qui suggérait éventuellement par des tracés sur calque les modifications à apporter pour améliorer la lisibilité de la figure. Les photos, elles aussi, furent redessinées afin qu'un schéma accompagne, en l'explicitant, l'image photographique. En effet, une photo de dissection en noir et blanc, si elle a un caractère probatoire, est le plus souvent très difficile à interpréter sans un schéma explicatif. Tous ces documents étaient envoyés au fur et à mesure à la secrétaire de rédaction du *Traité*<sup>25</sup> qui les répartissait au sein d'une équipe de dessinateurs. Chaque dessin nu, c'est-à-dire encore dépourvu de toute référence (ill.1), revenait en suite à l'auteur pour vérification avec, si nécessaire, un autre aller-retour chez le dessinateur pour correction. La très grande majorité des dessins ont été réalisés à l'encre de Chine sur carte à gratter, support qui, comme son nom l'indique, permettait des corrections relativement aisées.

Une seconde étape faisant intervenir l'auteur consistait dans le tracé des filets de rappel sur le dessin à l'aide d'un crayon bleu qui n'apparaîtrait pas dans

<sup>&</sup>lt;sup>25</sup> Durant vingt-deux ans (1967-1989), Isabelle Chauvel – secrétaire de rédaction mise à la disposition du professeur Grassé par le C.N.R.S. – assura à elle seule toutes les relations entre auteurs, bibliothèques, laboratoires, dessinateurs, photographes, imprimeurs et, surtout, le professeur Grassé. Pour la fabrication de l'illustration, chaque dessin lui est passé plusieurs fois entre les mains au cours des nombreux allers retours entre les divers intervenants. Elle demeure aujourd'hui la mémoire vivante de la fabrication du *Traité de zoologie* et nous la remercions chaleureusement des compléments d'information qu'elle a bien voulu apporter à ces lignes, tout comme de l'aide qu'elle nous a donnée il y a quarante ans pour la réalisation de l'illustration dont cet article est l'objet.

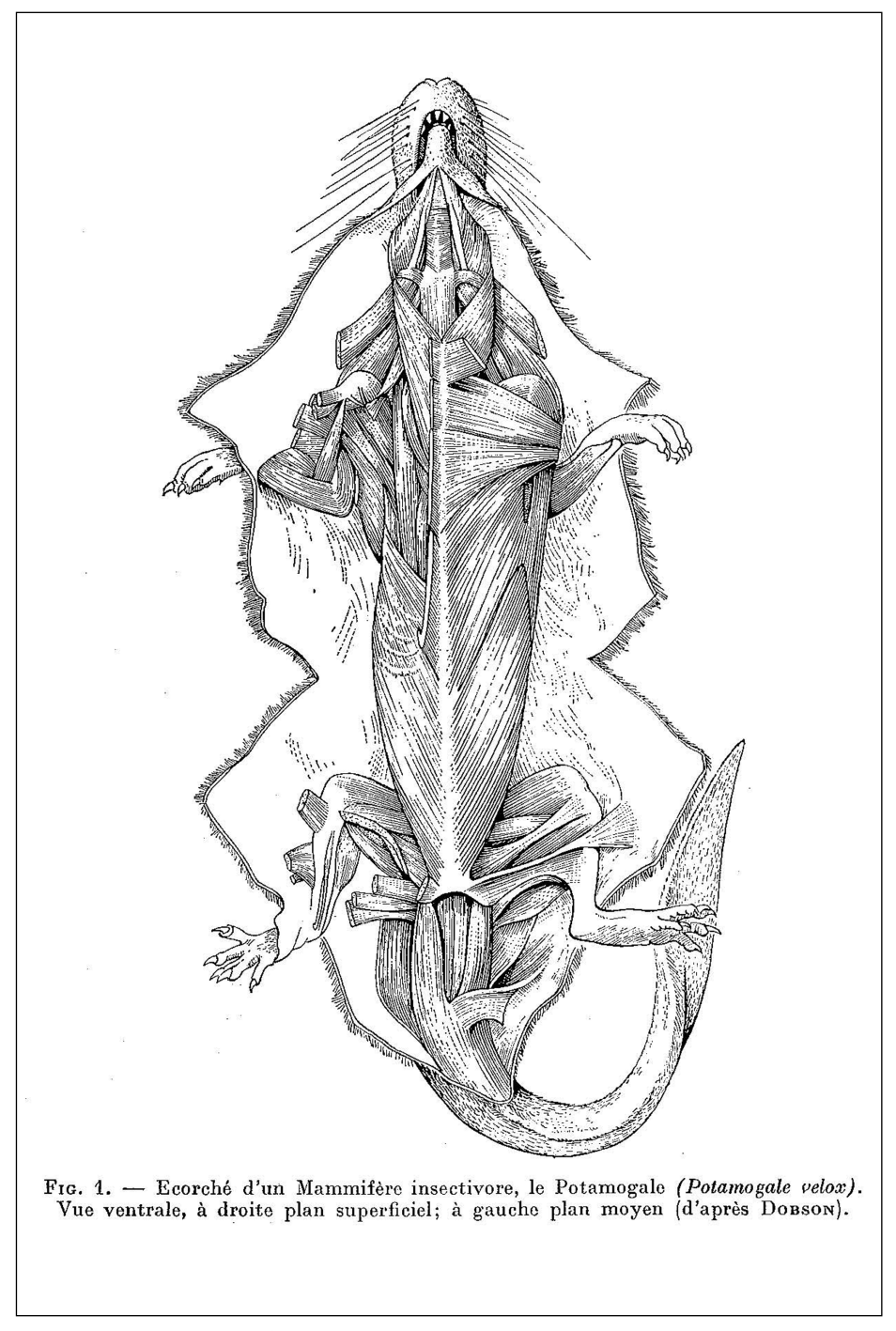

**1.** Première étape de la fabrication de l'illustration: dessin encore dépourvu de filets et de symboles (dessin M. Gaillard).

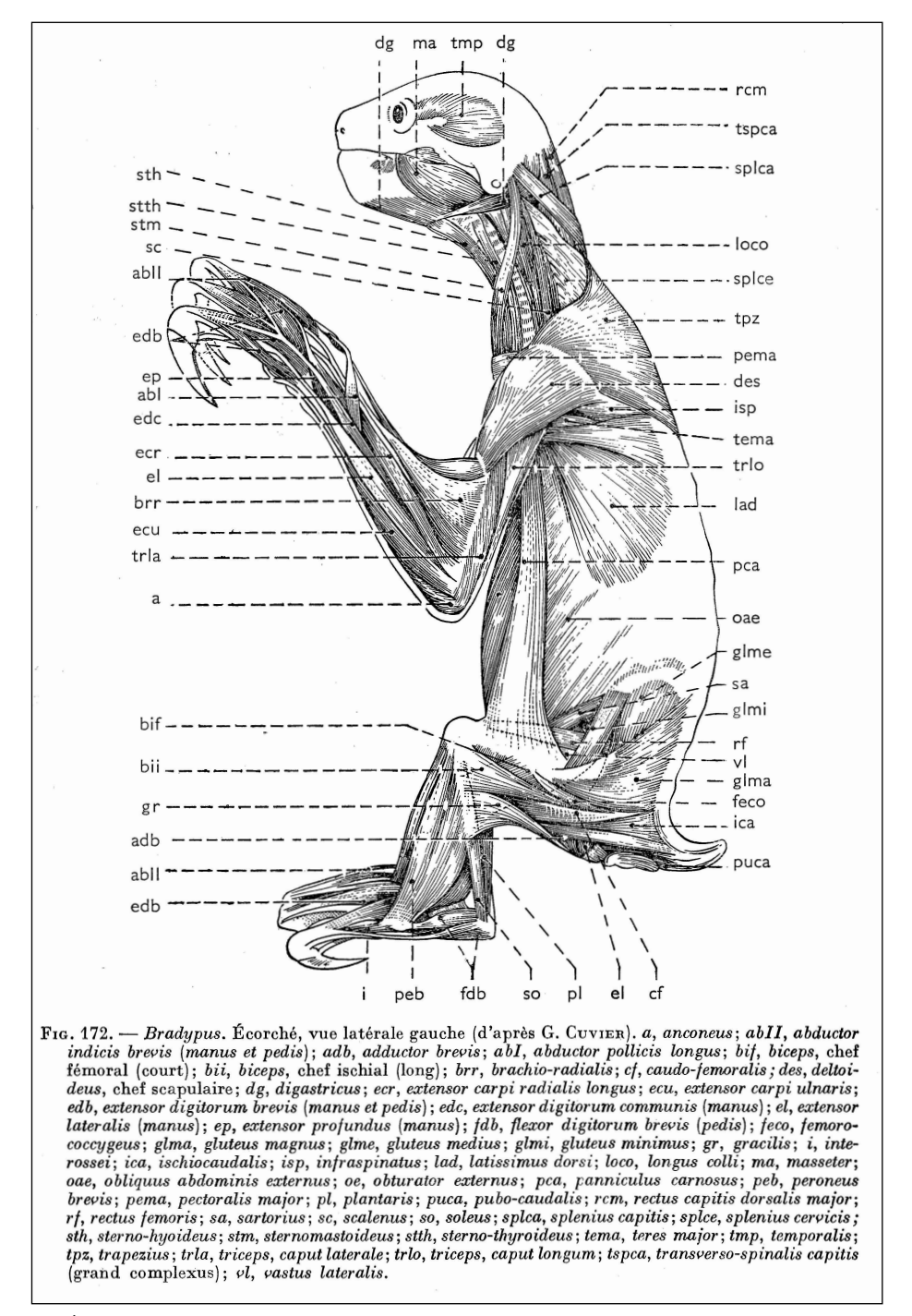

**2.** Écorché sur lequel les extrémités des filets de rappel sortent du contour du dessin. Le lettrage a pu être réalisé par le typographe (dessin M. Gaillard).

la phase ultérieure du clichage. Ceci était plus compliqué qu'on peut le penser. Il fallait, a-t-on dit, que tous les muscles figurés sur une image soient identifiés. Les filets de rappel, quelle que soit la complexité du dessin, ne devaient jamais se croiser et le point final identifiant le muscle ne laisser aucune ambiguïté visuelle. En outre, leurs longueurs devaient être conformes à un choix éditorial. Il était souhaitable, en effet, que tous les filets se terminent à l'extérieur du dessin, en dehors des contours de l'image et que leurs extrémités extérieures soient dans la mesure du possible alignées. Dans ce cas, le dessin complété de ses filets pouvait être cliché en l'état, les abréviations étant ultérieurement rajoutées par le soin des typographes (ill. 2). Ce procédé était le moins onéreux. Cependant, dans un certain nombre de cas, la complexité et la forme de l'image conduisirent à ce que certaines lignes de rappel se terminent à l'intérieur du contour de l'image afin d'éviter un effet inesthétique en «pelote d'épingles» qu'aurait entraîné une trop grande longueur des filets. Dans ces cas, toutes les abréviations devaient être dessinées à la main, entraînant *ipso facto* un accroissement du coût que Masson poussait les auteurs à éviter dans la mesure du possible (ill. 3).

Une fois les filets dessinés au crayon bleu, le dessin repartait chez un dessinateur spécialisé dans le tracé des filets en tirets, ce qui, pour qui s'y est essayé, demande une main très sûre. Le dessin revenu complété de ses filets de rappel à l'encre de Chine était à nouveau examiné par l'auteur pour déceler toute erreur intervenue à ce stade, avec un éventuel aller-retour chez le dessinateur pour correction.

Une troisième étape consistait pour l'auteur à indiquer au bout de chaque filet, toujours au crayon bleu, les abréviations attribuées au muscle correspondant, par référence à la liste préétablie qu'on a mentionnée ci-dessus. Une fois cette tâche achevée, deux cas de figure se présentaient. Les dessins dont la disposition des filets permettait l'intervention des typographes pour le lettrage étaient laissés en attente. Ceux qui nécessitaient une intervention manuelle pour le lettrage étaient renvoyés à un dessinateur-lettreur; les symboles dessinés manuellement à l'encre de Chine étaient soumis à une vérification par l'auteur avec l'éventualité d'un nouvel aller-retour pour correction.

A ce stade, chaque dessin, portant les lignes de rappel et les symboles des muscles, soit à l'encre de Chine, soit seulement au crayon bleu, pouvait être soumis à l'imprimeur pour clichage après avoir fait l'objet, dans une quatrième étape, de deux opérations importantes: le regroupement occasionnel de plusieurs dessins dans une même figure et le calcul de la réduction. De nombreuses figures sont composées de plusieurs dessins (le plus souvent de deux à quatre) associés à une unique légende (ill. 4). Le professeur Grassé était très attaché à contrôler l'illustration à ce stade de la composition des figures et du choix de la réduction. En effet, celle-ci était importante, dans la mesure où les figures de grande taille, ou composées de plusieurs dessins, devaient être imprimées pleine

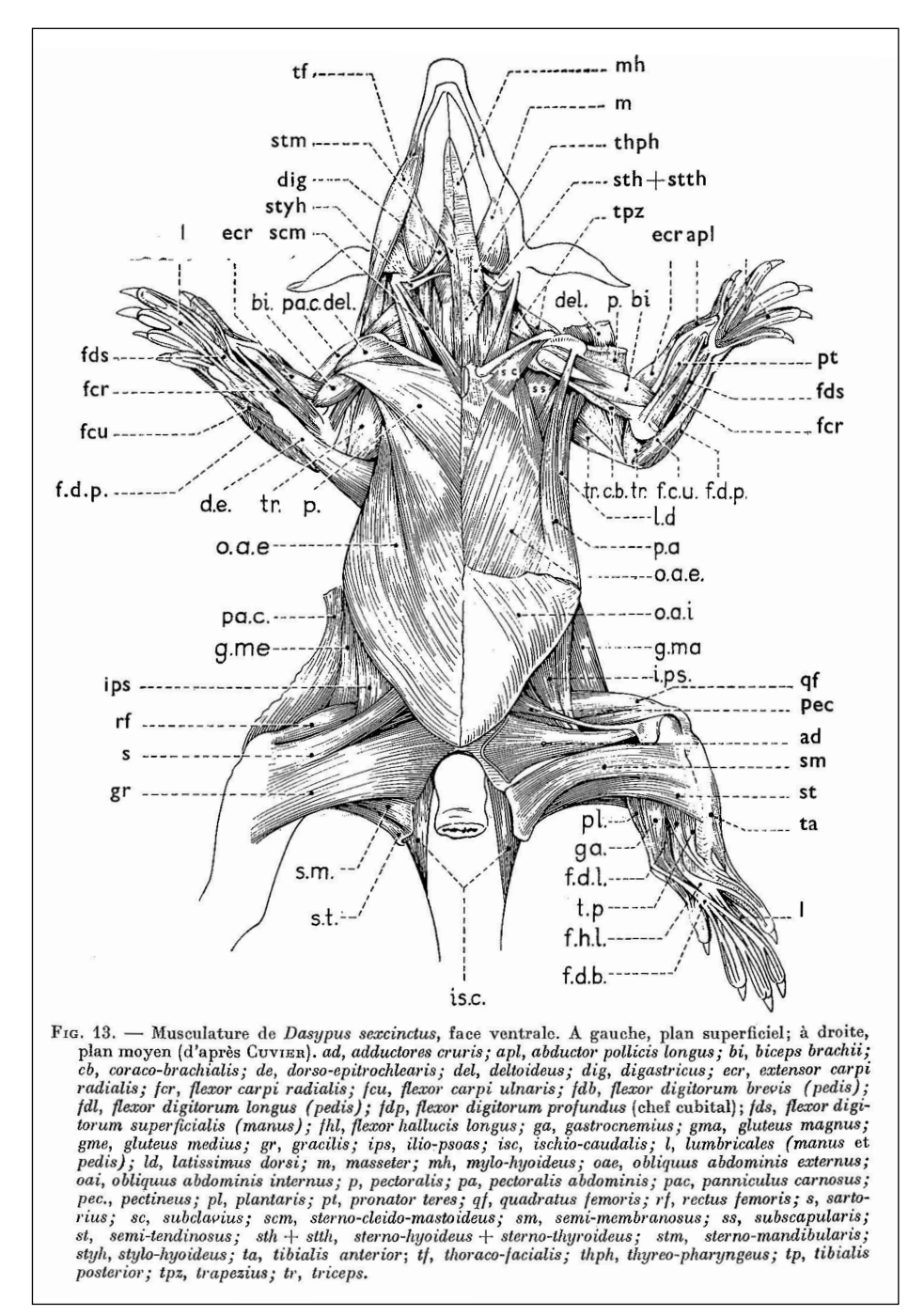

**3.** Écorché sur lequel les extrémités de nombreux filets de rappel sont situées à l'intérieur du contour du dessin. Le lettrage a du être fait à la main par un dessinateur spécialisé (dessin M. Gaillard).

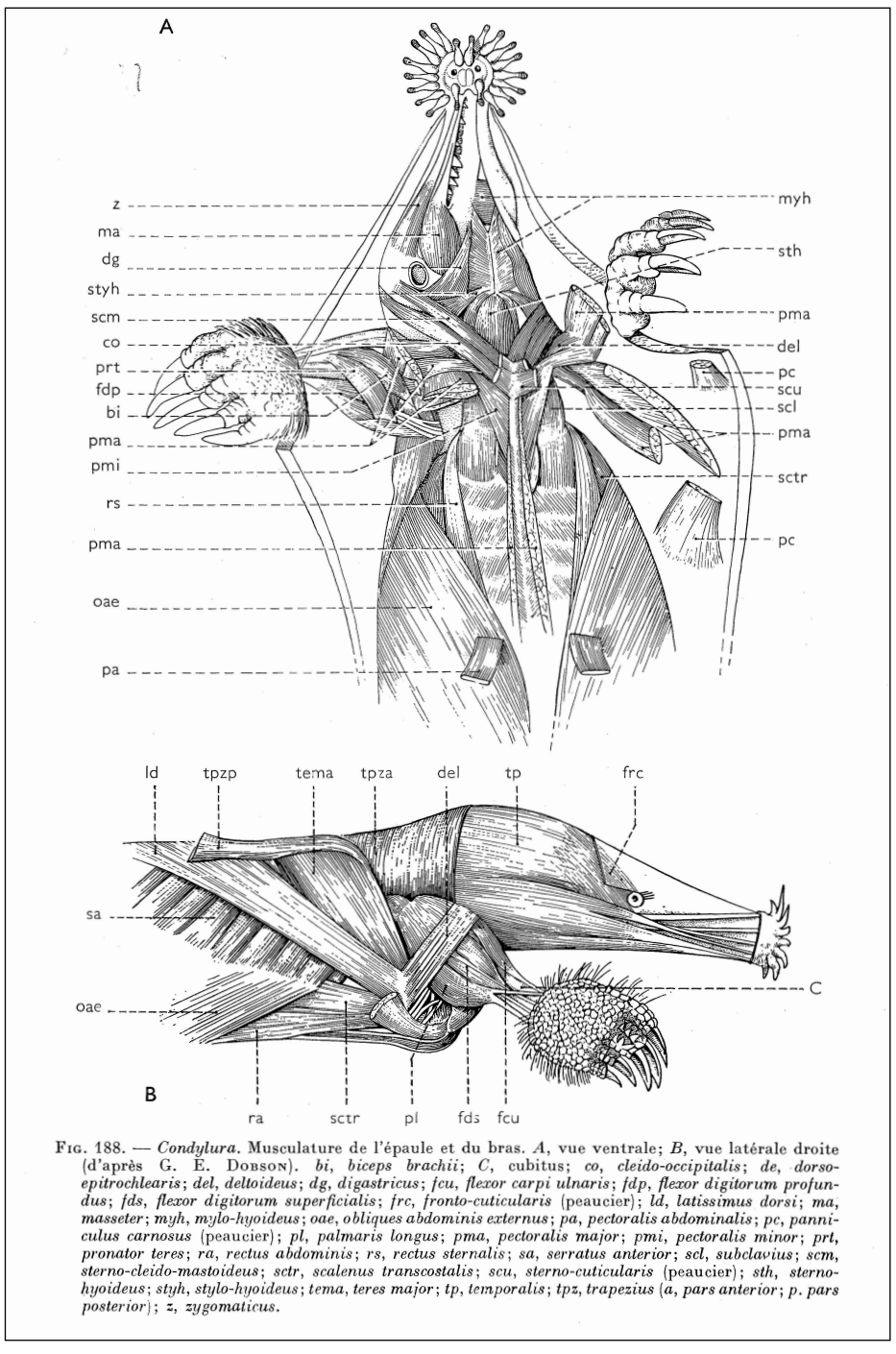

**4.** Exemple d'une figure composée de deux dessins, avec une légende commune (dessin M. Gaillard).

page; d'autres, plus petites, étaient réduites de façon à occuper la largeur de la page, laissant de la place au texte, et d'autres enfin, de plus petite taille encore, durent être «habillées» par du texte, procédé plus onéreux et qui devait demeu rer exceptionnel. Toutes ces réductions firent l'objet d'arbitrages entre l'auteur et le professeur Grassé à qui revenait la décision<sup>26</sup>.

Au fur et à mesure de la mise au point des dessins était intervenue la préparation d'un élément important de l'illustration, à savoir l'établissement des légendes. Celles-ci avaient été composées au moment de la préparation des dessins: elles comportaient d'abord le nom de l'animal, une information sur la partie du corps représentée (par exemple, épaule droite, vue dorsale), la source du document, enfin la liste par ordre alphabétique de toutes les abréviations figurant sur l'image et de leur signification. Ce faisant, cette opération permettait de vérifier l'homogénéité des abréviations pour l'ensemble de l'illustration. Le but était de pouvoir insérer ultérieurement tous les renvois possibles à la figuration iconographique dans le cours du texte. Réciproquement, les noms des muscles figurant dans la légende, jusqu'à une cinquantaine par figure (ill. 2 et 3), devaient permettre, par l'intermédiaire de l'index, de se reporter de l'image à la partie correspondante du texte. L'index alphabétique des matières, réalisé tout à la fin du processus éditorial, comprend la totalité des muscles cités dans le texte et dans l'illustration. Il permet grâce à des caractères typographiques différents de se reporter aux pages où un muscle est principalement décrit (numéro de page en romains gras), à celles où il est seulement mentionné dans le texte (en romains maigres) et enfin à celles où il est figuré (en italiques maigres). Ces distinctions typographiques constituent des clés permettant un aiguillage vers le texte ou vers l'illustration. Jusqu'à ce moment, chaque figure avait porté une numérotation provisoire, permettant de lui associer sa légende sans préjuger de sa place définitive dans le texte.

Une fois imprimées, les figures portant lignes de rappel et abréviations revenaient enfin à l'auteur sous la forme de «fumés» à utiliser pour la mise en page. A ce stade où les figures ne devaient plus être modifiées, pouvait intervenir la phase en un sens la plus importante de tout le processus, à savoir l'ancrage de l'illustration au texte par un jeu de références croisées: du texte vers les figures grâce aux renvois entre parenthèses, et des figures vers le texte via l'index. Par cette opération, le statut de l'illustration dans son rapport au texte changeait. Jusque-là, le texte et les figures étaient restés deux unités autonomes, bien qu'ayant été établis en parallèle. La rédaction du texte avait orienté la recherche de dessins et réciproquement la découverte de figurations méconnues avait suggéré des modifications du texte, sinon dans son plan général, du moins au

<sup>26</sup> La plupart des dessins originaux du *Traité* ont été détruits par Masson. Exceptionnellement, la grande majorité de ceux dont il est question ici ont été déposés dans les archives du Musée Orfila (Faculté de Médecine de l'Université René Descartes, Paris). On peut y voir la trace manuscrite des interventions du professeur Grassé.

niveau du détail de la description. L'auteur avait jusqu'alors joué simultanément, mais indépendamment, sur ces deux registres pour transmettre l'information.

L'auteur étant en possession des épreuves du texte et des légendes en placards d'une part, des fumés des figures d'autre part, le stade ultime du travail iconographique a consisté à déterminer l'emplacement des figures dans le texte pour la mise en page. Pour ce faire, le numéro de chaque figure devait être mentionné au crayon bleu en marge des placards à l'intention des metteurs en page. L'importance du nombre des figures et leur complexité rendirent ce travail particulièrement ardu en raison du nombre variable, mais souvent très élevé, d'éléments représentés sur certaines figures. Quelques chiffres préciseront l'importance réciproque du texte et de l'illustration. Dans le tome XVI-3, consacré à la musculature des mammifères, la description du biceps dans les différentes espèces n'occupe que six pages, mais ce muscle est figuré dans soixante-quatre illustrations. D'autre part, certaines figures peuvent représenter jusqu'à plus d'une cinquantaine de muscles (ill. 2) dont les descriptions sont réparties dans 437 pages de texte. Ces données permettent de comprendre à la fois la fonction de l'illustration, faisant sens à égalité avec le texte, et l'importance numérique des références croisées associant différentes sections du texte à des figures parfois éloignées. Lorsque le nombre d'éléments figurés était faible, les emplacements possibles en regard du texte correspondant n'offraient que peu de choix. Mais pensons aux figures illustrant plusieurs dizaines de muscles: le nombre d'emplacements significativement possibles était du même ordre de grandeur. Le choix se fit alors sur des raisons de cohérence, sous la seule responsabilité de l'auteur, avec de surcroît la contrainte éditoriale d'une égale et harmonieuse répartition des figures tout au long du texte. Au fur et à mesure de cette mise en place, pouvait enfin intervenir la numérotation définitive des figures, étape ultime marquant la fin de la participation de l'auteur à la fabrication de cette illustration.

Cette analyse du processus de création de l'illustration d'un article donné ne rend qu'imparfaitement compte de ce que fut la tâche de l'éditeur, qui eut à traiter simultanément non seulement les contributions des divers auteurs d'un même fascicule, mais aussi celles des autres fascicules en préparation, pour lesquels l'illustration se trouvait à des stades d'élaboration différents. Un exem ple chiffré précisera ce point: en 1973, parurent quatre fascicules du *Traité* (III-1,VIII-1, XVI-5/1 et 2) représentant au total 3483 pages et 2112 figures (non compris tableaux et planches hors-texte). Au cours des trois années précédentes – temps moyen d'élaboration d'un fascicule –, ce furent donc plus de deux mille figures – sans compter celles en préparation du fascicule VIII-3 qui parut deux ans plus tard – qui passèrent plusieurs fois entre les mains de la secrétaire de rédaction. En effet, à de rares exceptions près, où une proximité géographique permit à quelques auteurs de rencontrer les dessinateurs de l'image, il n'y eut pas de rapports directs entre les auteurs et les divers intervenants à la fabrication de l'illustration. Tous les allers-retours que nous avons décrits se firent par le truchement de la secrétaire de rédaction. De surcroît, de

nombreux auteurs se trouvaient dans des universités de province ou à l'étranger, ce qui nécessitait de recourir à des échanges postaux incessants, si l'on a présent à l'esprit que l'on était encore bien avant l'ère du courrier électronique.

## L'ILLUSTRATION DU *TRAITÉ DE ZOOLOGIE*: UN PARATEXTE

Le statut général de l'illustration scientifique en tant qu'élément du paratexte, selon la terminologie de Gérard Genette<sup>27</sup>, est encore imprécis. Dans sa définition du concept «paratexte», incluant tout ce qui entoure le texte et en conditionne la lecture, Genette observait: «La troisième [pratique] constitue à elle seule un immense continent: c'est celle de l'illustration» 28. Et encore ce continent était-il pour lui limité au seul domaine de la littérature, voire de la musique et des arts plastiques. Qu'on en vienne à considérer l'illustration scientifique, ce n'est plus un continent mais un univers qui reste à explorer.

En l'absence d'étude globale sur les statuts paratextuels des illustrations scientifiques, on se bornera à examiner l'illustration dont on vient de décrire l'élaboration (ci-après désignée simplement «l'illustration étudiée») à la lumière des critères établis par Genette dans sa typologie des paratextes littéraires<sup>29</sup>. Ces critères, on le rappelle, doivent répondre aux questions suivantes: où? quand? comment? de qui et à qui? pour quoi faire? Nous les envisagerons successivement.

Pour ce qui est de l'emplacement, l'illustration étudiée fait partie de ce que Genette nomme le «péritexte», défini par sa proximité avec le texte. Insérée au cœur même du texte, dans ses interstices, elle en est plus proche que tous les autres éléments péritextuels, tels le titre et la préface.

Du point de vue temporel, l'illustration étudiée est contemporaine de l'apparition du texte: selon la terminologie de Genette, elle constitue donc un paratexte «original». Et plus précisément, comme cette publication a eu lieu du vivant de l'auteur, elle se classe dans la catégorie du péritexte «anthume». Mais elle se distingue des péritextes originaux littéraires en ce qu'elle ne saurait aucunement disparaître par décision de l'auteur, sur intervention étrangère ou en vertu de l'usure du temps. Même dans la perspective d'une improbable réédition, le texte du *Traité* ne pourrait être amputé de son illustration sans perdre son intelligibilité et son intégrité.

La troisième question posée par Genette est celle du «statut substantiel», résolue dans le domaine littéraire par la constatation que la plupart des para-

<sup>27</sup> Gérard Genette, *Palimpsestes*, Paris, Éd. du Seuil, 1981, p.10.

<sup>28</sup> Gérard Genette, *Seuils*, Paris, Éd. du Seuil, 1987, p. 409.

<sup>29</sup> *Ibidem*, pp.10-18.

textes y sont eux-mêmes d'ordre textuel ou du moins verbal: «le plus souvent donc, le paratexte est lui-même un texte: s'il n'est pas encore *le* texte, il est déjà *du* texte» 30. Gérard Genette évoque seulement la possible occurrence d'autres modes de manifestations paratextuelles, en particulier «iconiques (les illustrations)». Pour l'illustration étudiée, ce statut est ambigu, dans la mesure où chaque figure comporte une partie non-textuelle, le dessin, et une partie écrite, la légende. Mais on ne saurait pour autant parler ici de texte *stricto sensu* car la légende ne contient aucune phrase mais seulement une série de désignations nominales donnant la clé d'interprétation des éléments figurés (ill. 2 à 4). En conséquence, c'est l'ensemble de la figure, légende comprise, qui peut être considérée comme «non-textuelle». Il en va tout autrement de l'autre type d'illustrations figurant dans le *Traité*, comme nous l'avons défini plus haut: les figures explicitant des résultats de recherches expérimentales. Dans ce cas en effet, les images fournies comme «preuve à conviction» ne font pas sens par elles-mêmes, n'étant pas immédiatement interprétables, et elles doivent donc être accompagnées d'une légende qui est un commentaire descriptif détaillé de ce qu'il convient de voir, énoncé qui partage le statut linguistique du texte. C'est le cas en particulier des clichés de microscopie électronique, nombreux dans le *Traité de zoologie* (comparer les légendes des ill. 2 à 4 à celle de l'ill. 5). Dans ce cas, on dira que l'illustration est un paratexte en partie textuel, contrastant avec le paratexte non-textuel de l'illustration étudiée.

La quatrième question – de qui et à qui? – définit pour Genette le «statut pragmatique» du paratexte. La réponse pour l'illustration étudiée est simple: le dessinateur est l'auteur du texte, et donc il s'agit d'un péritexte «auctorial». Assumé tout entier par l'auteur qui en avait la pleine responsabilité, il peut également, toujours selon la terminologie de Genette, être qualifié d'officiel. Pour le destinataire, la réponse est nuancée. S'il est par essence un lecteur du fascicule, il n'est pas forcément celui du texte: on a montré que l'illustration faisait sens par elle-même et qu'elle pouvait être abordée indépendamment du texte, facilitant ainsi l'approche du *Traité* par des scientifiques non-francophones 31.

Enfin un dernier point concerne ce que Genette considère comme le critère essentiel du paratexte: sa fonction. Contrairement aux caractères précédents, il n'y a pas ici de grille générale à laquelle se reporter: «les fonctions du paratexte constituent donc un objet très empirique et très diversifié qu'il faut dégager d'une manière inductive, genre par genre et souvent espèce par espèce». Néanmoins, dans le domaine littéraire, et quelle qu'en soit la forme, la caractéristique première de tout paratexte est d'être auxiliaire et toujours «subordonné au texte» 32. Il en va tout autrement de l'illustration étudiée qui n'est pas associée

<sup>30</sup> *Ibidem*, p.13.

<sup>31</sup> T. I. Grand, «The *Traité de Zoologie*…», art. cité, p.190.

<sup>32</sup> G. Genette, *Seuils, ouvr. cité*, p.18.

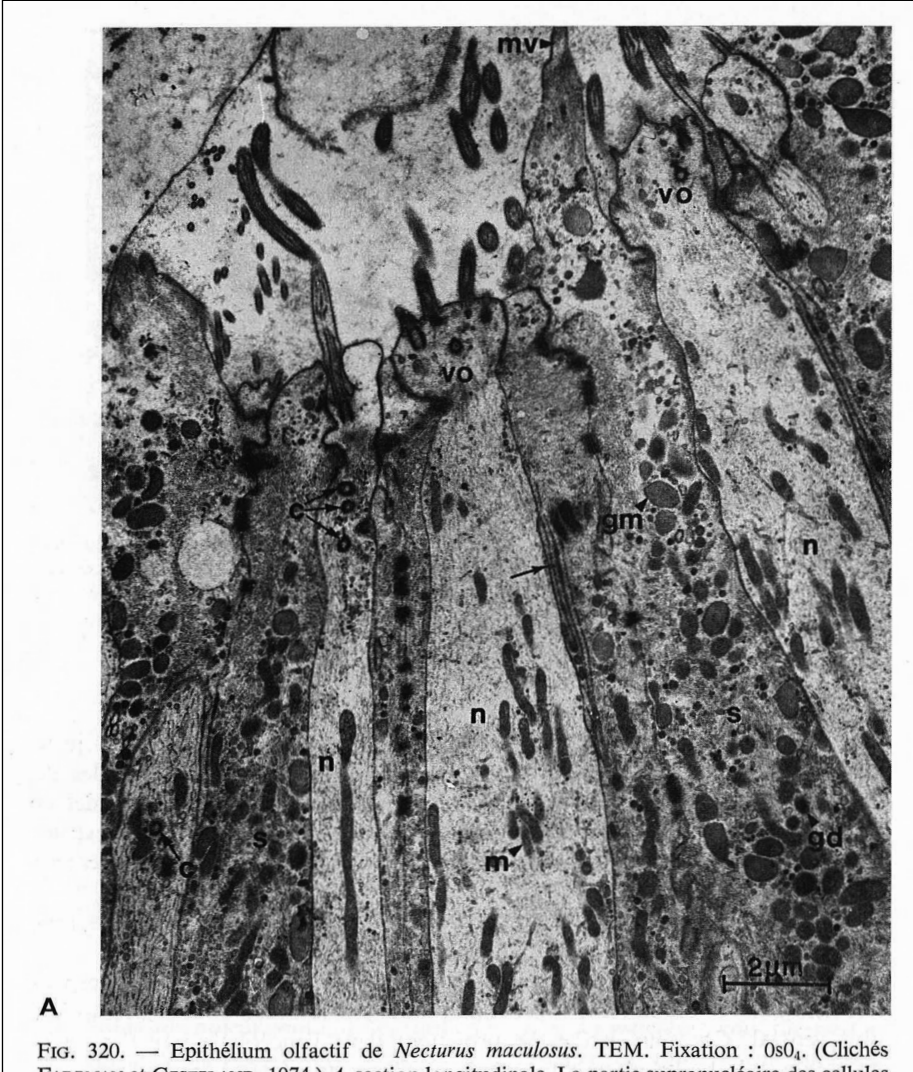

FARBMAN et GESTELAND, 1974.) A, section longitudinale. La partie supranucléaire des cellules neurosensorielles réceptrices (n) et des cellules de soutien (s) est visible. Les cellules réceptrices sont terminées par une vésicule olfactive (vo) ciliée. Elles renferment des corpuscules basaux subapicaux (c) et des mitochondries  $(m)$ . Les cellules de soutien (s) sont terminées par des microvillosités  $(mv)$ . Elles renferment des grains de sécrétion larges et clairs  $(gm)$  ou petits et denses  $(gd)$ . La flèche indique une zone de replis profonds formés par la membrane d'une cellule de soutien ( $\times$ 7500). B. Section parallèle à la surface de l'épithélium. Le cytoplasme d'une cellule de soutien  $(s)$  entoure les prolongements dendritiques de sept cellules olfactives (n) disposées en anneau à sa périphérie. Les microtubules (mt) des cellules réceptrices sont coupés transversalement ( $\times$ 9000). ce, centriole ; gd, grain dense ; m, mitochondries.

**5.** Photo au microscope électronique (x 9000). Comparer la légende narrative aux légendes non-textuelles des figures 2 à 4. Tome XIV, 1-*A*. La photo *B* explicitée dans la légende n'est pas reproduite ici.

au texte par un lien de subordination mais bien plutôt de coordination. Le récit de sa fabrication artisanale a montré qu'elle a été élaborée avec beaucoup d'autonomie en parallèle avec le texte, bien qu'avec une interaction réciproque: si le texte incitait logiquement à la recherche d'illustrations appropriées, la découverte d'une figuration méconnue induisait inversement un infléchissement dans le détail du texte. En outre, l'ancrage final de l'illustration au texte par le biais des références croisées, via l'insertion des renvois aux figures (entre parenthèses au sein du texte) et via l'index, a, comme on l'a vu, créé un complexe «texte-illustration» interdépendant et indissociable. Pas davantage flexible, versatile et transitoire que le texte, l'illustration étudiée est aussi immuable que ce dernier: sa fonction est de même nature. Dans la mesure où le terme paratextuel implique dans la définition de Genette un caractère de subordination, il apparaît ici qu'on pourrait inverser le propos et considérer le texte comme un élément de «para-illustration».

En résumé, on vient de voir que certains qualificatifs tirés de la typologie de Gérard Genette s'appliquent à l'illustration étudiée: elle se présente comme un péritexte original, anthume, non-textuel, auctorial et officiel. Cependant, les caractères spécifiques de sa fonction la rendent incompatible avec le statut paratextuel défini par Genette, dans la mesure où elle est non-textuelle, aussi intangible que le texte, non subordonnée à ce dernier, mais coordonnée avec lui. Les différences soulignées avec l'autre type d'illustration présent dans le *Traité* et associé à la recherche expérimentale, laissent entrevoir la grande diversité de l'iconographie dans l'ensemble des publications scientifiques, au sein duquel Gross, Hamon et Reidy ont distingué pas moins de huit catégories<sup>33</sup>.

On a souligné en introduction que le *Traité de zoologie* de P.-P. Grassé est, avec ses 44 500 pages et 28 670 figures, le dernier ouvrage français de cette importance à avoir été édité avant l'ère informatique de la PAO. Notre tentative de reconnaissance du statut paratextuel d'un des deux grands types d'illustration de ce traité, à la lumière des conditions matérielles artisanales de sa fabrication, permet de comprendre le bouleversement sociologique que l'avènement de l'informatique a entraîné dans le monde de l'illustration scientifique, tout en induisant une domination absolue de l'image dans les processus heuristiques des sciences de la nature.

En une décennie, depuis la parution du dernier tome du *Traité de zoologie*, le monde des auxiliaires de l'illustration scientifique a complètement disparu: les professions de dessinateur aux compétences diverses et de photographe, tout comme celles de dactylo et de linotypiste, n'existent plus. Tel laboratoire du

<sup>33</sup> A. G. Gross, J. E. Hamon, M. S. Reidy, *Communicating Science*, *ouvr. cité*, p.189: «Experimental, theoretical, methodological, observational, observational/theoretical, experimental/theoretical, mathematical, review».

Muséum national d'Histoire naturelle qui, il y a une quinzaine d'années encore, offrait à une quinzaine de chercheurs la collaboration permanente de trois dessinateurs et d'un photographe préposés à la préparation de l'illustration, pour les publications, les communications orales (réalisation des diapositives) et les posters, a vu disparaître tous ces postes au profit d'aide technique pour la maintenance et le maniement des instruments et pour l'informatique. Tandis que ce monde d'artistes, d'artisans et de techniciens s'éteignait, les chercheurs acquéraient progressivement la maîtrise complète de la fabrication de l'illustration grâce à l'utilisation de logiciels de plus en plus sophistiqués. La plupart des instruments, tels les télescopes spatiaux ou les microscopes électroniques, fournissent des images photographiques qui sont directement traitées informatiquement par des logiciels d'analyse et de traitement d'images mis au point par les chercheurs. L'information contenue dans l'image originelle est transformée en données quantitatives traduisibles sous forme de graphiques et de tableaux de chiffres. Ces derniers forment aujourd'hui le cœur de la plupart des articles scientifiques, dans la mesure où la science n'a cessé d'évoluer du qualitatif vers le quantitatif. Les photos elles-mêmes peuvent être aisément scannées pour être numérisées puis directement insérées dans une publication. Le chercheur maîtrise ainsi de A à Z la fabrication de l'illustration. Au scientifique du XXe siècle, isolé et dépendant de divers auxiliaires pour l'illustration, ont succédé aujourd'hui des ensembles de chercheurs regroupés autour d'équipements lourds, associés dans les publications et autosuffisants dans la préparation de l'illustration.

Corrélativement, le statut de l'image s'est modifié. Sous sa forme initiale, fournie par les instruments qui recueillent les données au plus profond de la matière ou au plus lointain de l'univers, l'image est aujourd'hui primordiale car à l'origine du processus heuristique. C'est d'elle que dépendent toutes les images ultérieures, tableaux et graphiques, exprimant les diverses étapes de l'interprétation, jusqu'à la figure ultime synthétisant le résultat de la recherche. Le texte s'inscrit au fur et à mesure autour de ces images pour en expliciter le sens. L'évolution récente de la fabrication et du statut de l'illustration scientifique confirme la spécificité de cette illustration: primordiale, prééminente et prégnante, elle ne montre aujourd'hui aucune trace de la subordination au texte qui définit les paratextes littéraires. Rien ne s'oppose, cependant, à ce qu'on la considère comme un type particulier de paratexte, tout comme le texte pourrait être vu comme une para-illustration, si, excluant toute implication de subordination ou de subsidiarité, on ne retient de l'étymologie du préfixe «para» que l'idée d'être «à côté» dans une interdépendance réciproque.